# **C5050-062Q&As**

Rational UrbanCode Deploy

### **Pass IBM C5050-062 Exam with 100% Guarantee**

Free Download Real Questions & Answers **PDF** and **VCE** file from:

**https://www.leads4pass.com/c5050-062.html**

100% Passing Guarantee 100% Money Back Assurance

Following Questions and Answers are all new published by IBM Official Exam Center

**C** Instant Download After Purchase

**83 100% Money Back Guarantee** 

365 Days Free Update

**Leads4Pass** 

800,000+ Satisfied Customers

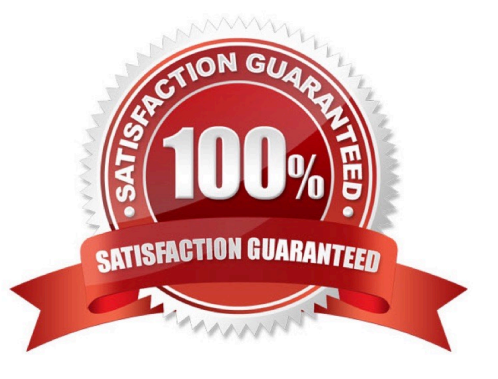

## **Leads4Pass**

#### **QUESTION 1**

Which three Linux operating systems are supported for installation of the IBM UrbanCode Deploy server?

- A. Centos
- B. Red Hat Enterprise Linux
- C. Gentoo
- D. SUSE Linux Enterprise Server

Correct Answer: ABD

References: http://www-01.ibm.com/common/ssi/ShowDoc.wss?docURL=/common/ssi/rep\_ca/2/897/ ENUS216-012/index.htmlandlang=enandrequest\_locale=en https://clean-clouds.com/2015/09/02/how-to-installibmurbancode-deploy-6-1-1-on-centos/

#### **QUESTION 2**

The approval process is executed when approved by which user type?

- A. The user type currently configured to execute the process
- B. The administrator user type
- C. The user type configured for approval in the approval process being executed
- D. The user type of the user created both the application processes and the component processes

Correct Answer: C

Deployment approvals are created in a process that specifies the job that needs approval and the role of the approver. When a request for approval is made, the users with the corresponding role are notified of the work item through email. The approver has the liberty to approve or reject a deployment as well as provide comments to the decision. References: https://developer.ibm.com/urbancode/products/urbancode-deploy/features/quality-gatesapprovals/

#### **QUESTION 3**

When integrating with WebLogic (WLDeploy plugin), one required field is the location of the "WLDeploy Ant Task Jar." Where can you obtain this important file that is required for integration?

- A. You can download it from http://oracle.com.
- B. You can find it in the WebLogic\\'s server directory.
- C. You can build the jar file manually in the WebLogic\\'s server/lib directory.
- D. You can download it from the WebLogic interface.

#### Correct Answer: C

## **Leads4Pass**

Basic Steps for Using wldeploy To use the wldeploy Ant task:

1.

Set your environment.

On Windows NT, execute the setWLSEnv.cmd command, located in the directory WL\_HOME\server\bin, where WL\_HOME is the top-level directory of your WebLogic Server installation. On UNIX, execute the setWLSEnv.sh command, located in the directory WL\_HOME/server/bin, where WL\_HOME is the top-level directory of your WebLogic Server installation.

2.

In the staging directory, create the Ant build file (build.xml by default). If you want to use an Ant installation that is different from the one installed with WebLogic Server, start by defining the wldeploy Ant task definition:

3.

If necessary, add task definitions and calls to the wlserver and wlconfig tasks in the build script to create and start a new WebLogic Server domain.

4.

Add a call to wldeploy to deploy your application to one or more WebLogic Server instances or clusters.

See Sample build.xml Files for wldeploy and wldeploy Ant Task Attribute Reference.

5.

Execute the Ant task or tasks specified in the build.xml file by typing ant in the staging directory,

optionally passing the command a target argument:

prompt> ant

References: https://docs.oracle.com/cd/E13222\_01/wls/docs92/programming/wldeploy.html

#### **QUESTION 4**

You are integrating IBM UrbanCode Deploy (UCD) with a database in order to perform database deployments. Which statements is true about IBM UCD and the order of the SQL scripts to be executed?

A. IBM UCD queries the target database to determine the order in which the scripts need to be executed.

B. The order must be hardcoded into the deployment process.

C. IBM UCD will only run scripts that have not been executed against a database. The order is irrelevant.

D. IBM UCD uses a naming convention to determine the order to execute the scripts.

Correct Answer: D

#### **QUESTION 5**

You have a complex network topology where ab IBM UrbanCode Deploy (UCD) server, the QA environment and the Production environment are all installed in different networks. A firewall is established between them. How can UCD enable the communication between the agents and the server through the firewall?

A. There should be a UCD server installed on each network. The servers create a JMS mesh (via ActiveMQ). All servers know about each other. All services are active on each server.

B. The UCD server can be configured to run agentless, so no agents are required on each network. The network administrator need only make the UrbanCode server accessible in each network.

C. An UrbanCode agent relay should be installed on each network. The agent relay connects a large group of agents to the server with a single connection, which simplifies firewall rules for communicating across networks.

D. An agent gateway should be configured in one agent on each network. This agent will act as a proxy for all communication between the agents on the same network and the server.

Correct Answer: C

You must ensure that servers, agents, and other systems can connect to each other through your

networks and firewalls.

The following diagram shows the main default ports that are involved in communication between agents,

agent relays, and the server. If your agents connect to the server through an agent relay, you must

configure your networks and firewalls to allow the following communication.

#### **https://www.leads4pass.com/c5050-062.html Leads4Pass** 2024 Latest leads4pass C5050-062 PDF and VCE dumps Download

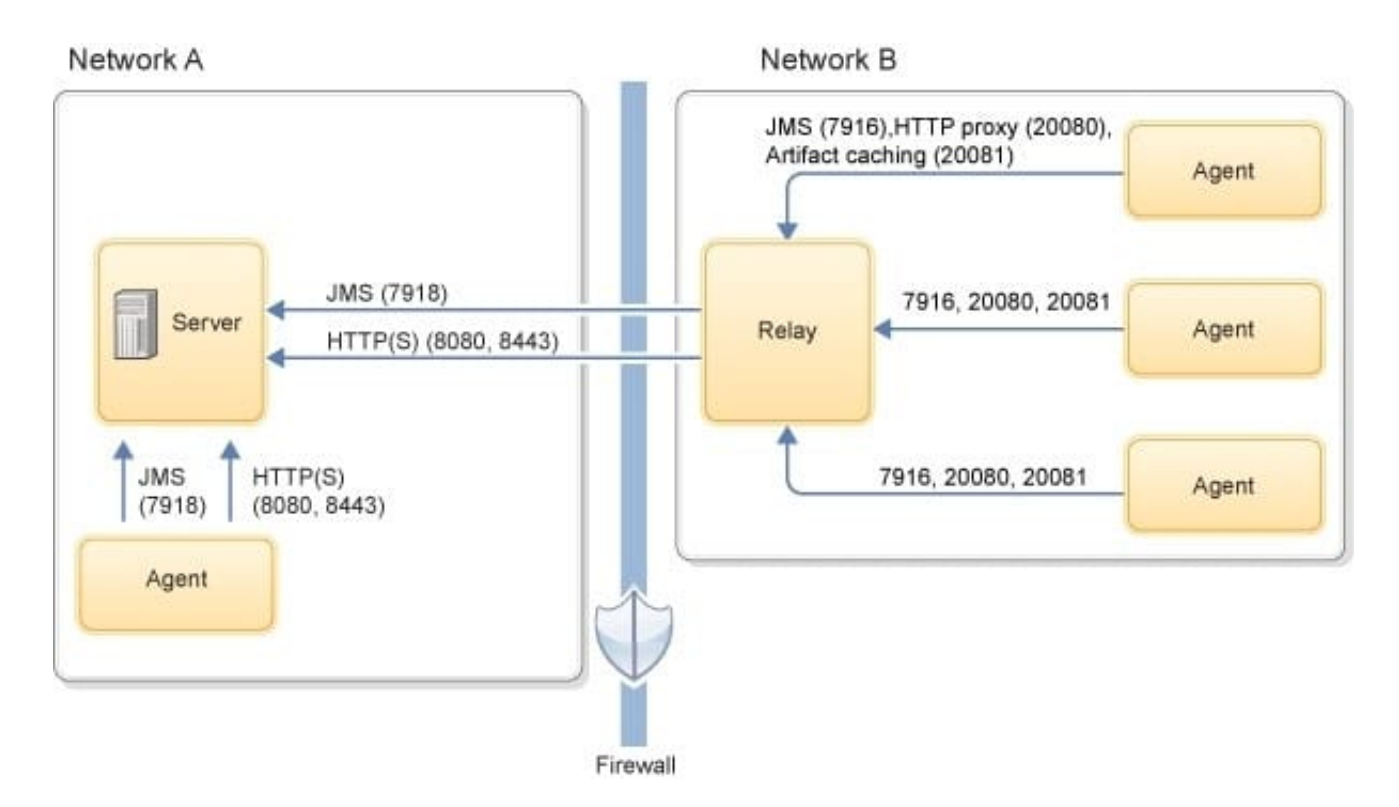

References: http://www.ibm.com/support/knowledgecenter/SS4GSP\_6.2.1/com.ibm.udeploy.install.doc/ topics/agent\_firewalls.html

[C5050-062 PDF Dumps](https://www.leads4pass.com/c5050-062.html) [C5050-062 Practice Test](https://www.leads4pass.com/c5050-062.html) [C5050-062 Braindumps](https://www.leads4pass.com/c5050-062.html)